# **hx - containop - Plastikman - Consumed - 01 Contain**

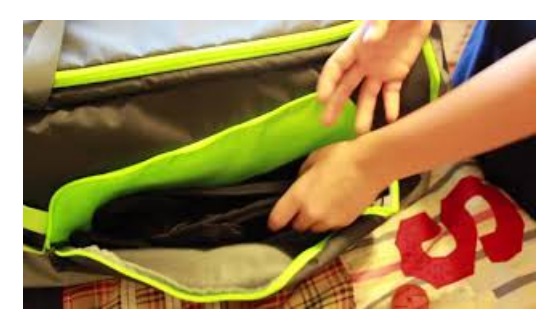

## **php - Howdo Icheck if a string contains a specific word ...**

In Powershell I'm reading in a text file. I'm then doing a Foreach-Object over the text file and amonly interested in the lines that do NOT contain strings that are ...

### **Contain Synonyms, ContainAntonyms | T**

To check if a cell contains specific text, you can use the SEARCH function together with the ISNUMBER function.

## **ContainUs - Wikipedia**

contain, hold, accommodate mean to have or be capable of having within. contain implies the actual presence of a specified substance or quantity within something.

### **contain - English-FrenchDictionary WordR**

To check if a cell contains specific text, you can use the SEARCH function together with the ISNUMBER function.

## **Scaling background images (MDN) - MDN WebDocs**

In a high-voted example, an array is given that contains, amongst other things, true, false and null, against which various variables are tested using in array and ...

## **What does containmean? - D**

Definition of contain in the D dictionary. Meaning of contain. What does contain mean? Information and translations of contain in the most comprehensive...

0837281366381344